# **Corpus access**

*Some usage scenarios*

DK-CLARIN WP 2.1 Technical Report Jørg Asmussen, DSL [Draft version](http://korpus.dsl.dk/clarin/corpus-doc/pos-survey.pdf) of March 5, 2014[1](#page-0-0)

#### **Deliverables concerned**

- **D14 Prototype of concordance tool** A web-based concordance tool needs to be configured/implemented as a prototype for testing. **Outcome:** Report.
- **D17 Final version of concordance tool** Web-based concordancer with public access. **Outcome:** Service with documentation.

<span id="page-0-0"></span><sup>&</sup>lt;sup>1</sup>A more recent version may be available at:

<http://korpus.dsl.dk/clarin/corpus-doc/fullform-lexicon.pdf>

### **Outline of this document**

This technical report describes the ways of accessing the DK-CLARIN WP 2.1 *Reference corpus of general language* anatomy and gives examples of some basic usage cases.

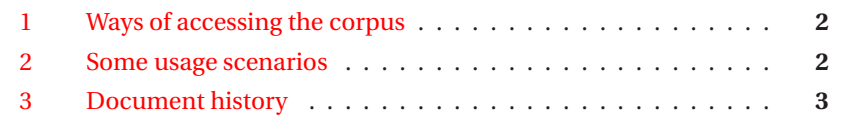

## <span id="page-1-0"></span>**1 Ways of accessing the corpus**

<span id="page-1-1"></span>**2 Some usage scenarios**

## <span id="page-2-0"></span>**3 Document history**

The most recent version of this report can be downloaded from:

▶ <http://korpus.dsl.dk/clarin/corpus-doc/pos-survey.pdf>